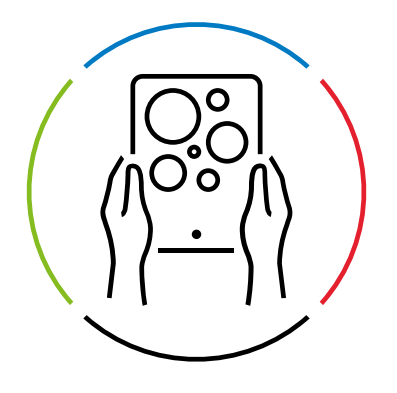

# Adsolut Gestion de PME et Adsolut Facturation: Fonctionnalités

Dans cet aperçu, retrouvez les fonctionnalités *d'Adsolut Gestion de PME*  et *Adsolut Facturation*.

Pour de plus amples informations, contactez-nous par e-mail à l'adresse suivante: [internal.sales@wolterskluwer.com](mailto:internal.sales%40wolterskluwer.com?subject=).

#### Adsolut Gestion de PME

*Adsolut Gestion de PME est le système ERP d'Adsolut destiné aux entreprises et organisations qui souhaitent optimiser leurs processus de l'achat à la vente, de la planification à la gestion de documents, de la gestion des relations à la gestion des stocks et de la gestion de projets à la gestion des services. Adsolut Gestion de PME a été développée dans un objectif de « connectivité » : utilisez votre système ERP en combinaison avec vos outils favoris de Wolters Kluwer, mais aussi avec des outils d'autres fournisseurs grâce aux nombreuses possibilités d'intégration.*

*Adsolut Gestion de PME est par ailleurs fourni avec plusieurs applications mobiles grâce auxquelles vous pouvez, même en déplacement, garder le contrôle sur votre organisation : application Tech (pour les entreprises de services et d'installation), application Stock (gestion du stock) et application CRM (gestion des relations).*

#### Adsolut Facturation

*Adsolut Facturation a été développé pour les entreprises qui visent la croissance. Il permet entre autres d'envoyer facilement vos offres et factures sans oublier les avantages de l'écosystème Adsolut.*

*Adsolut Facturation est fourni avec :*

- *un système de gestion des clients pour l'organisation des données de vos clients et fournisseurs,*
- un tableau de bord des ventes avec des informations concises sur tous vos résultats de vente,
- *un système de gestion des documents dans lequel toutes vos offres et factures sont conservée*
- *et des intégrations avec e-ID, VIES, la Banque-Carrefour des Entreprises, le Moniteur belge, Companyweb et Google Maps.*

Plus d'infos  $\rightarrow$ 

Plus d'infos  $\rightarrow$ 

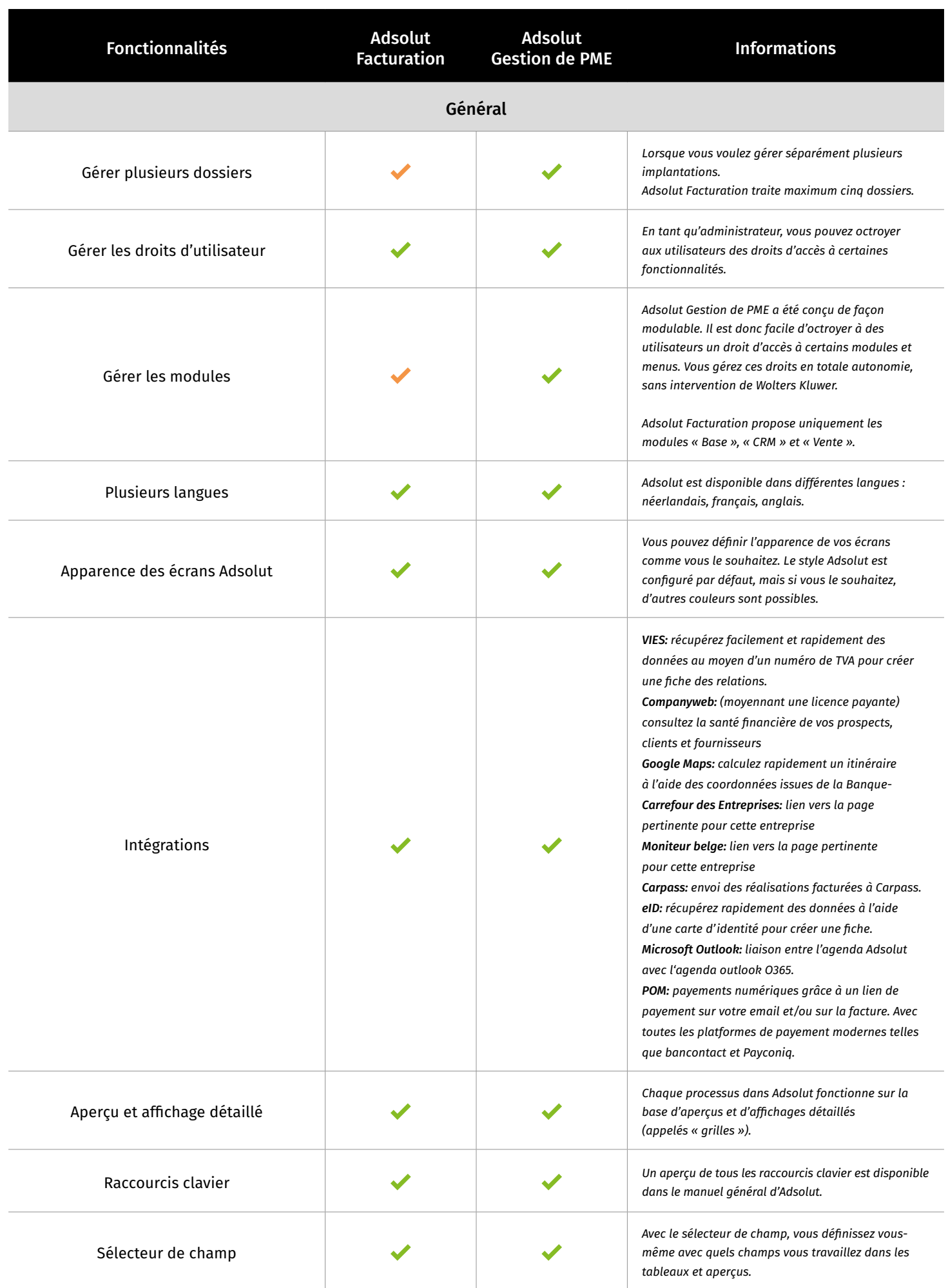

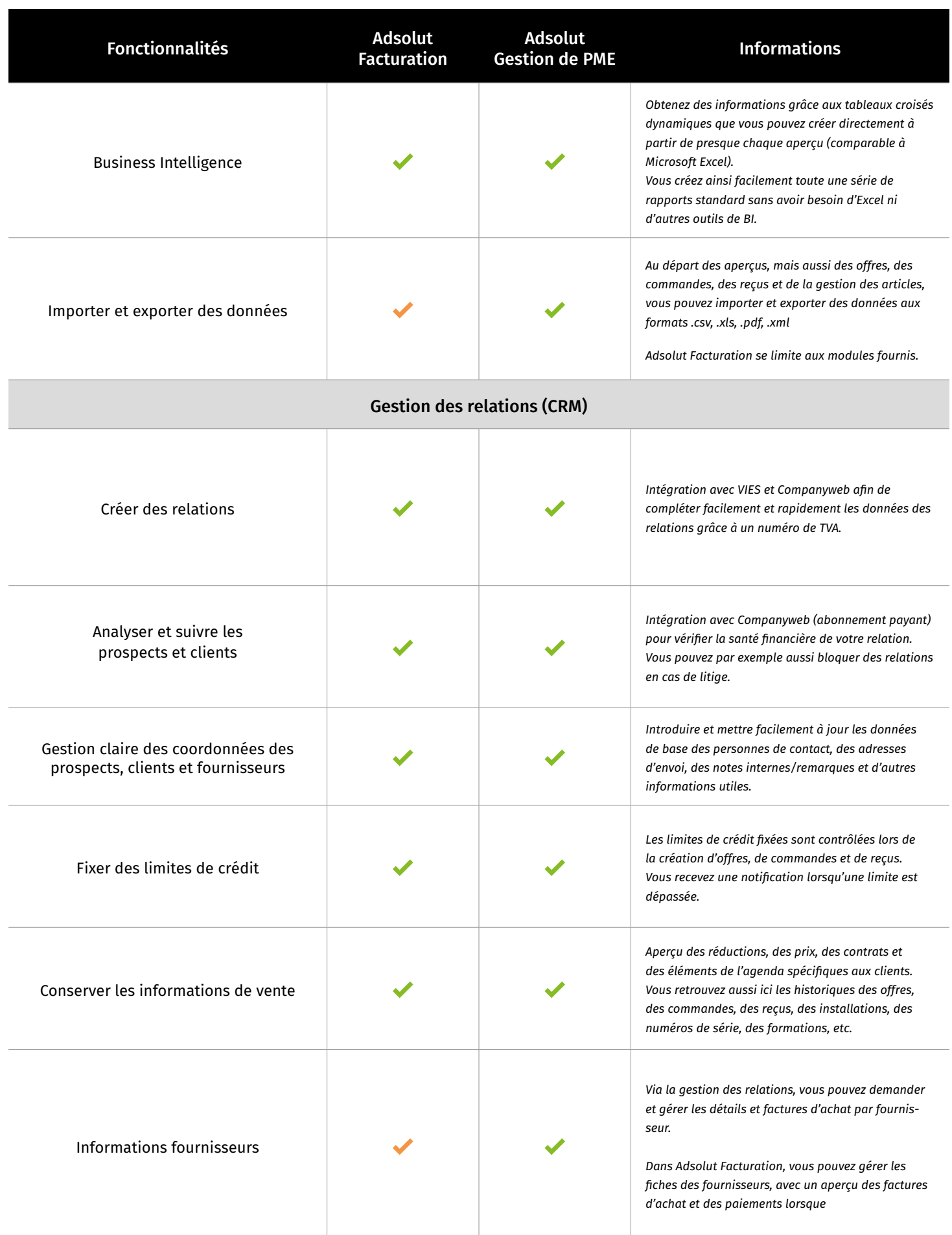

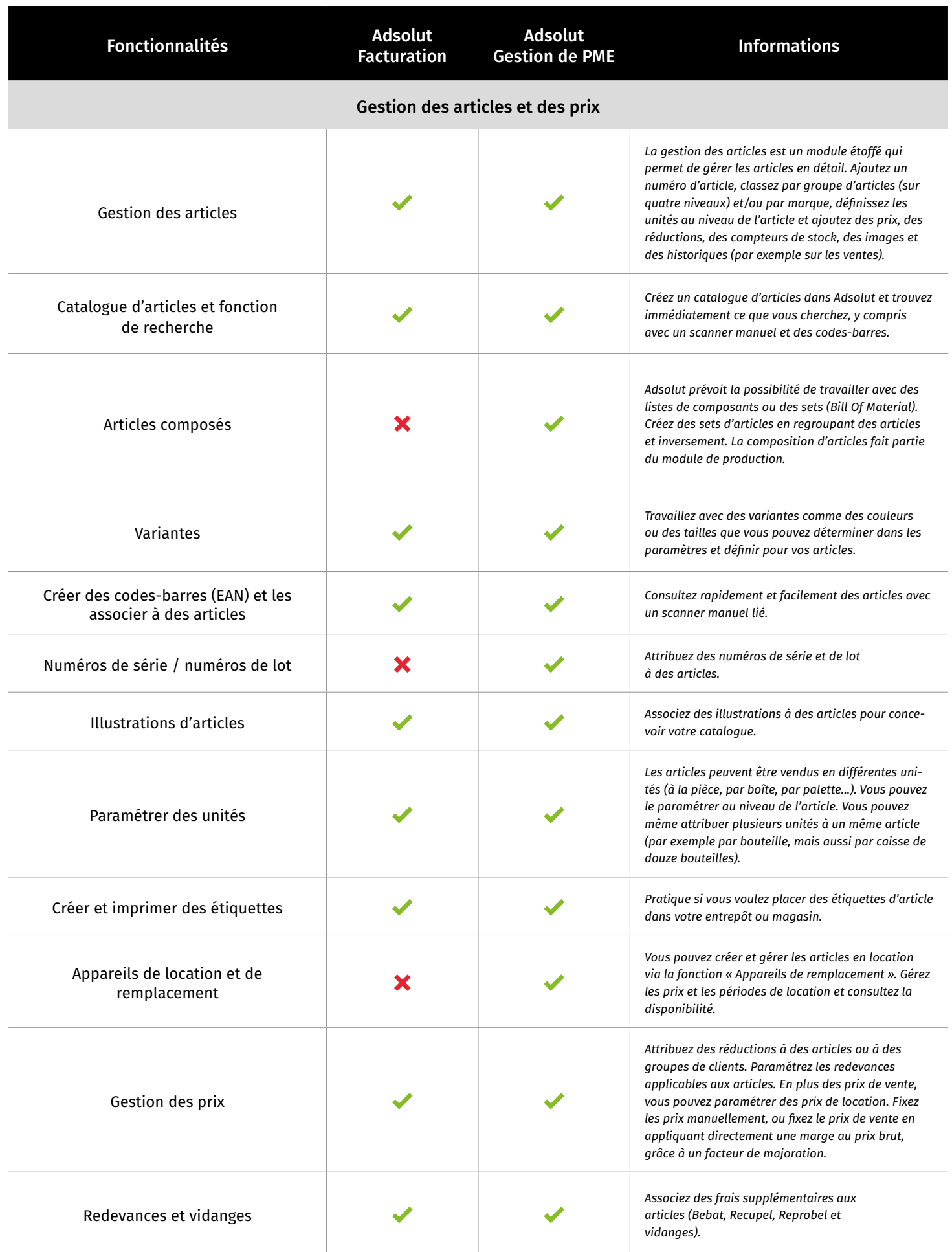

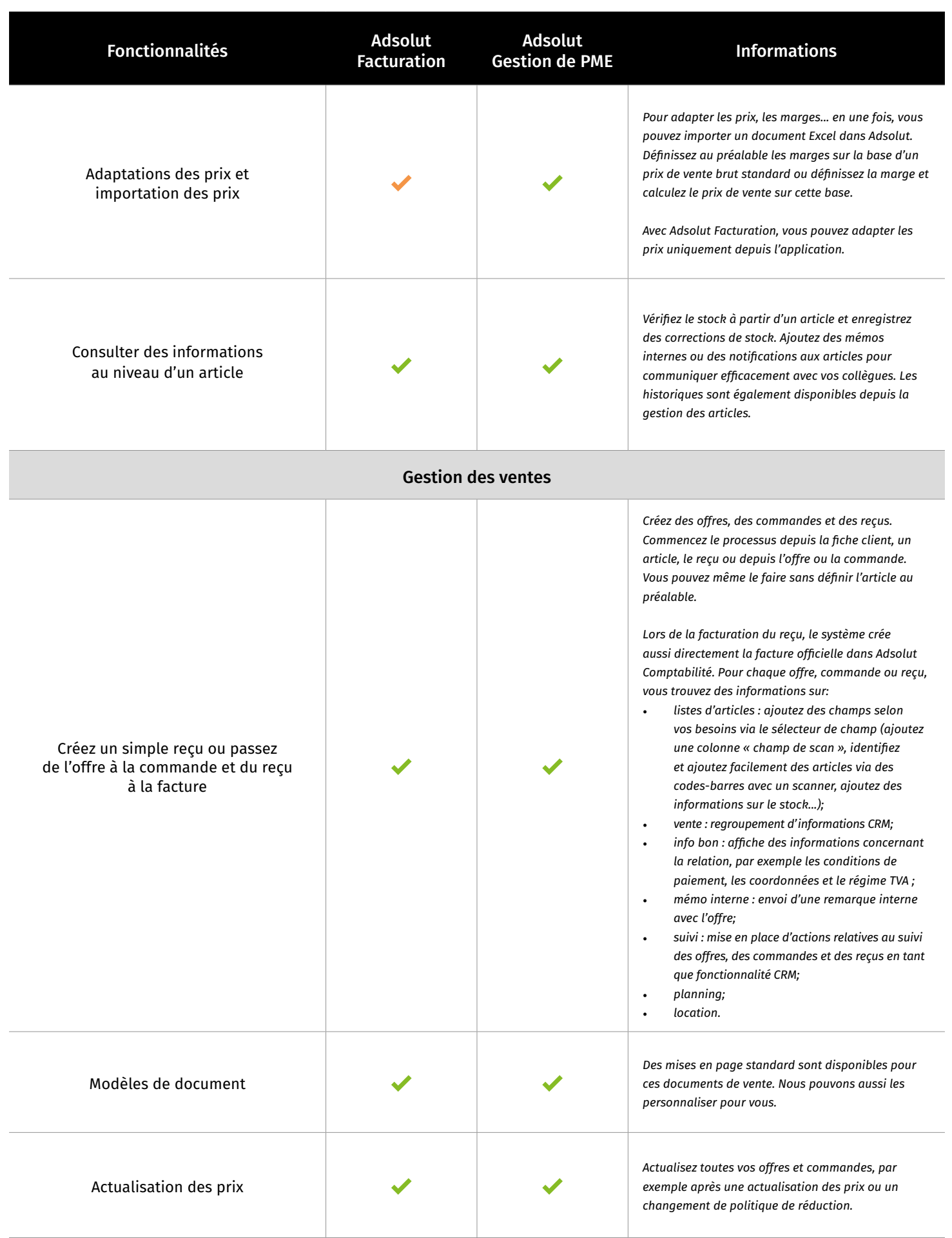

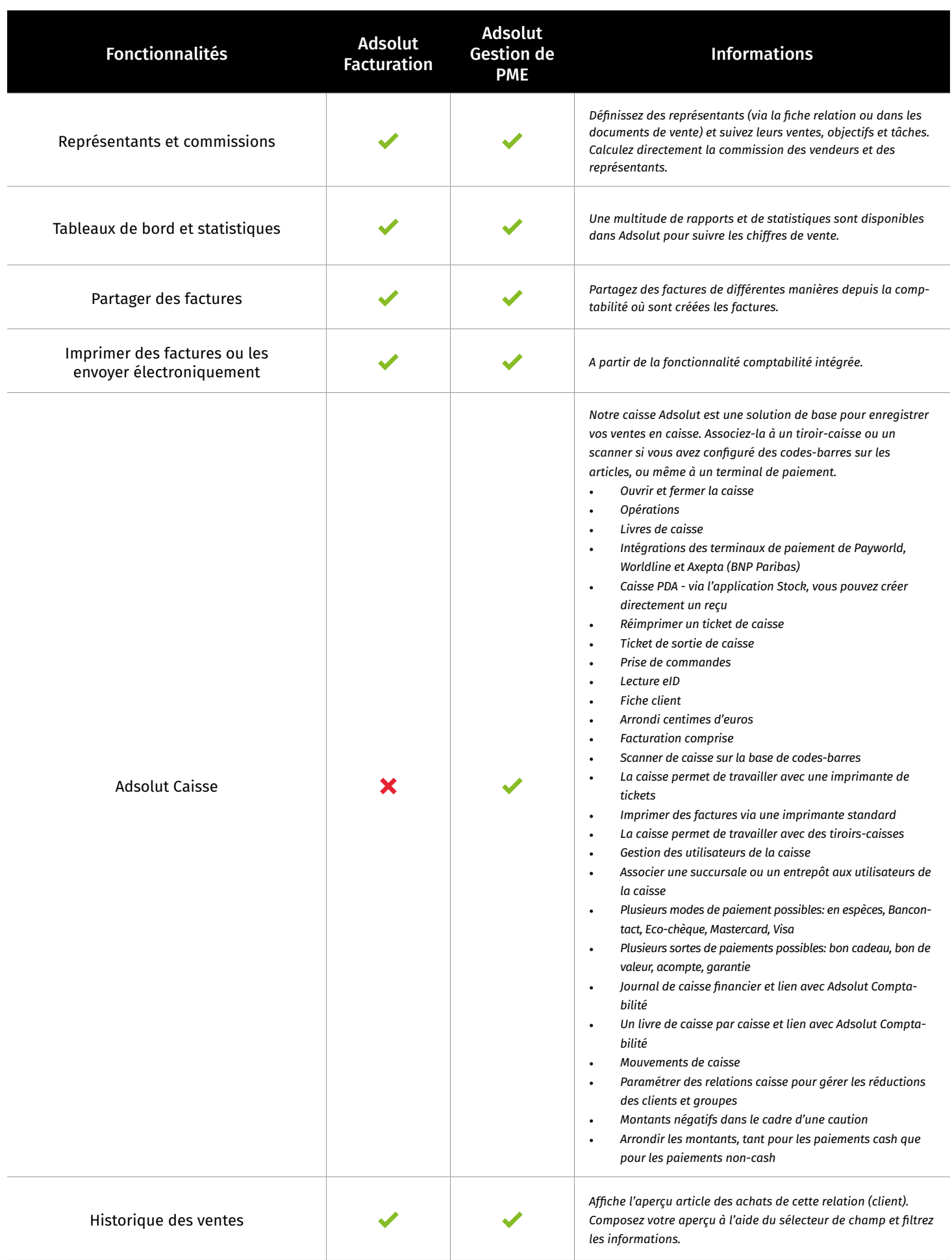

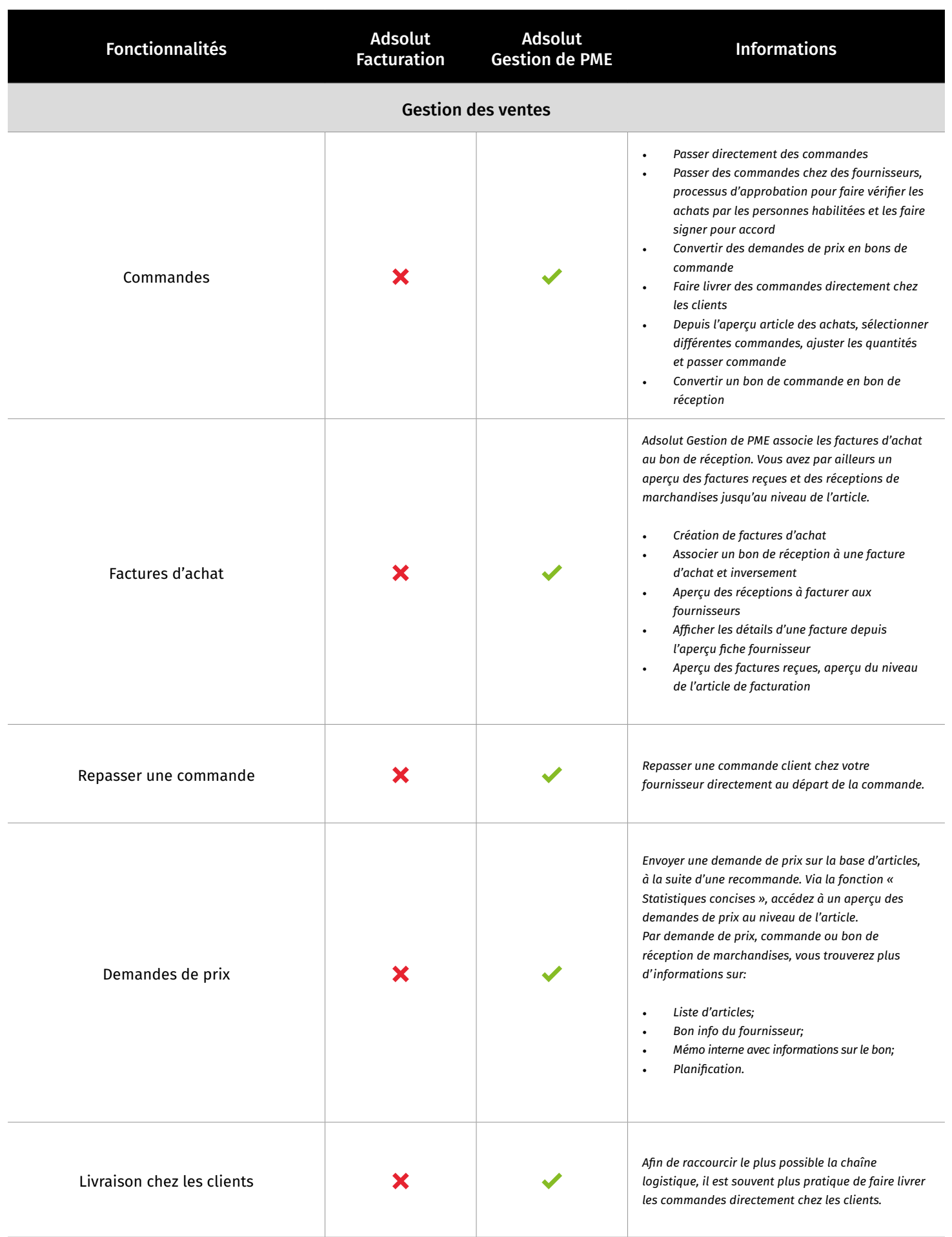

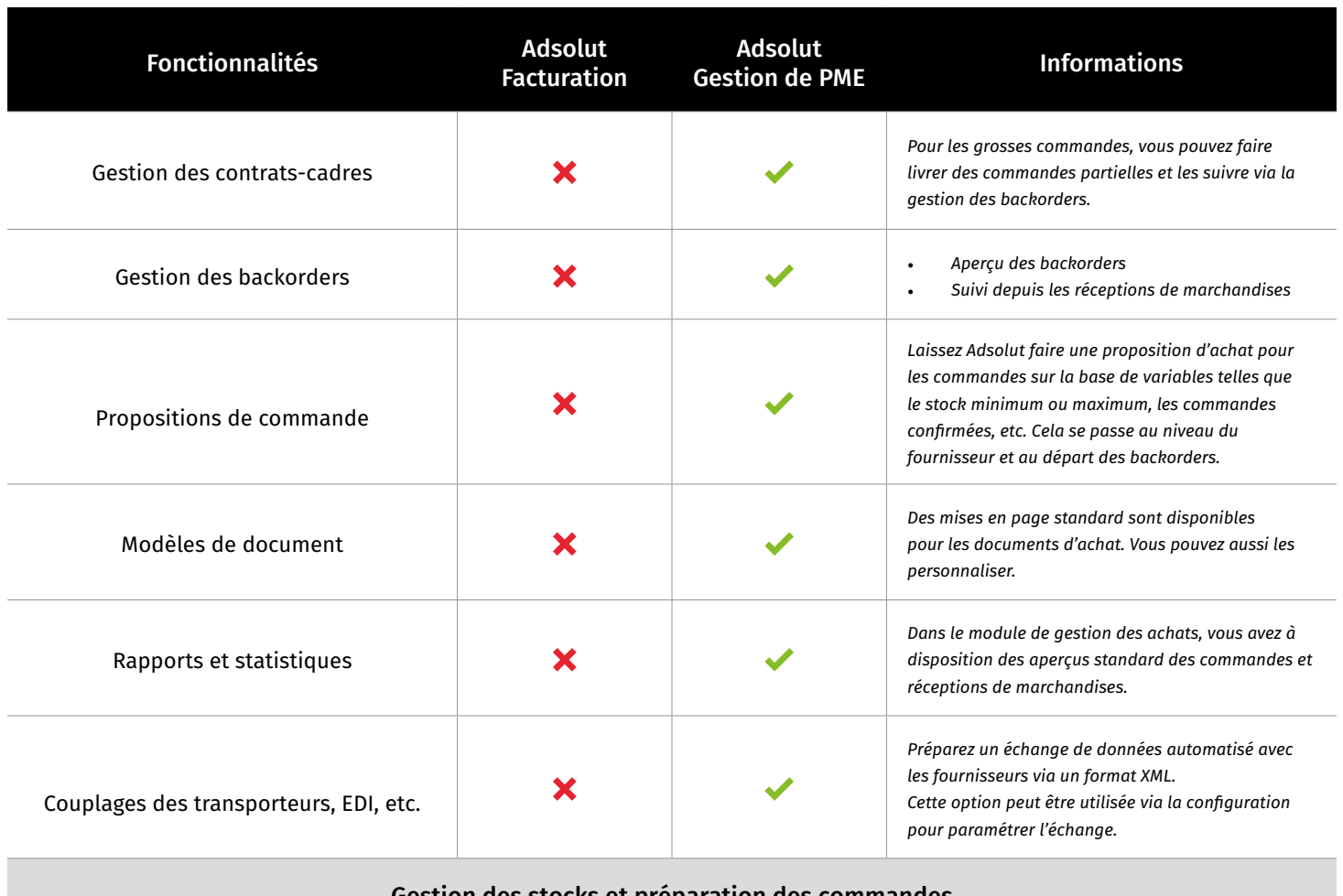

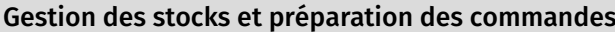

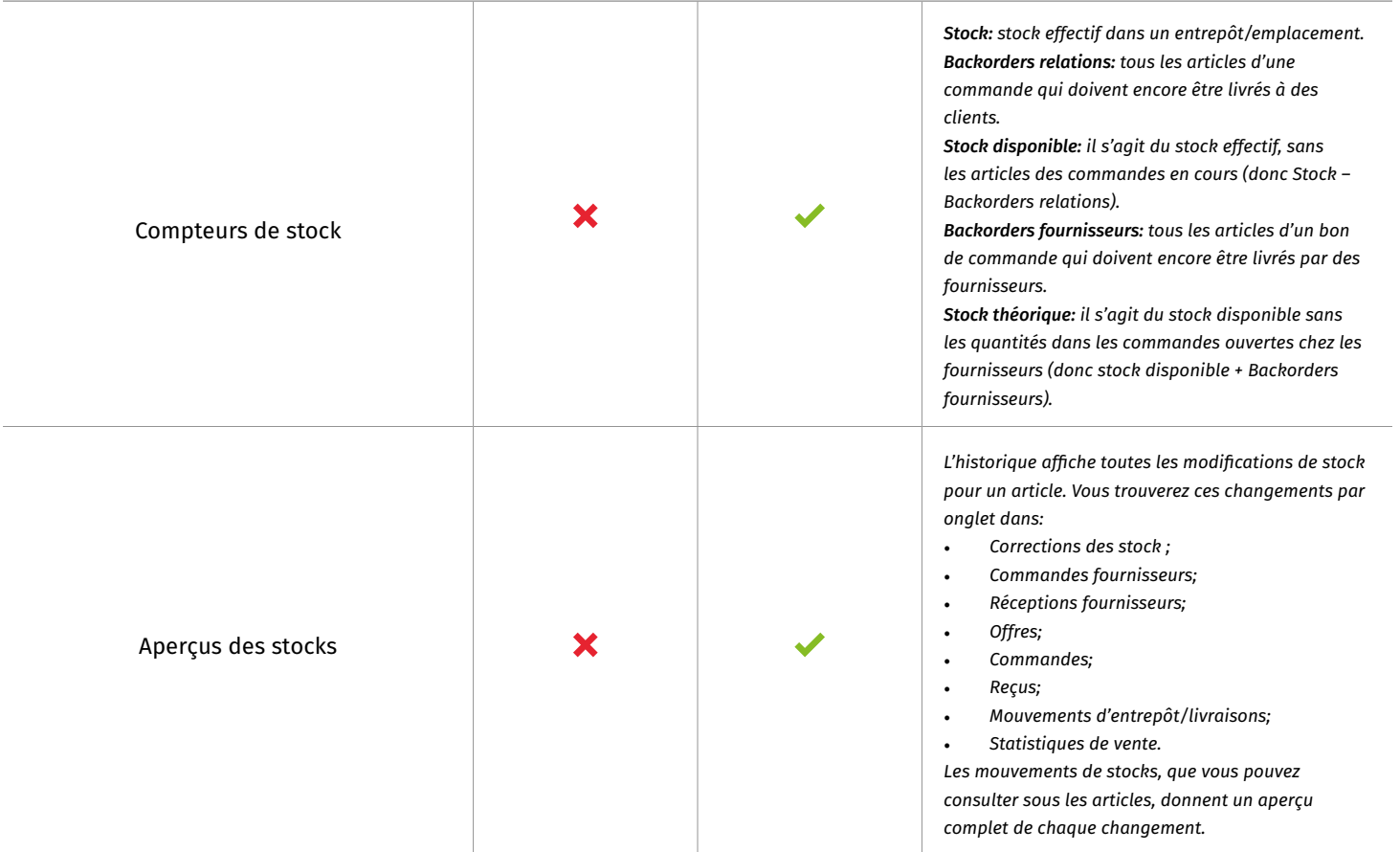

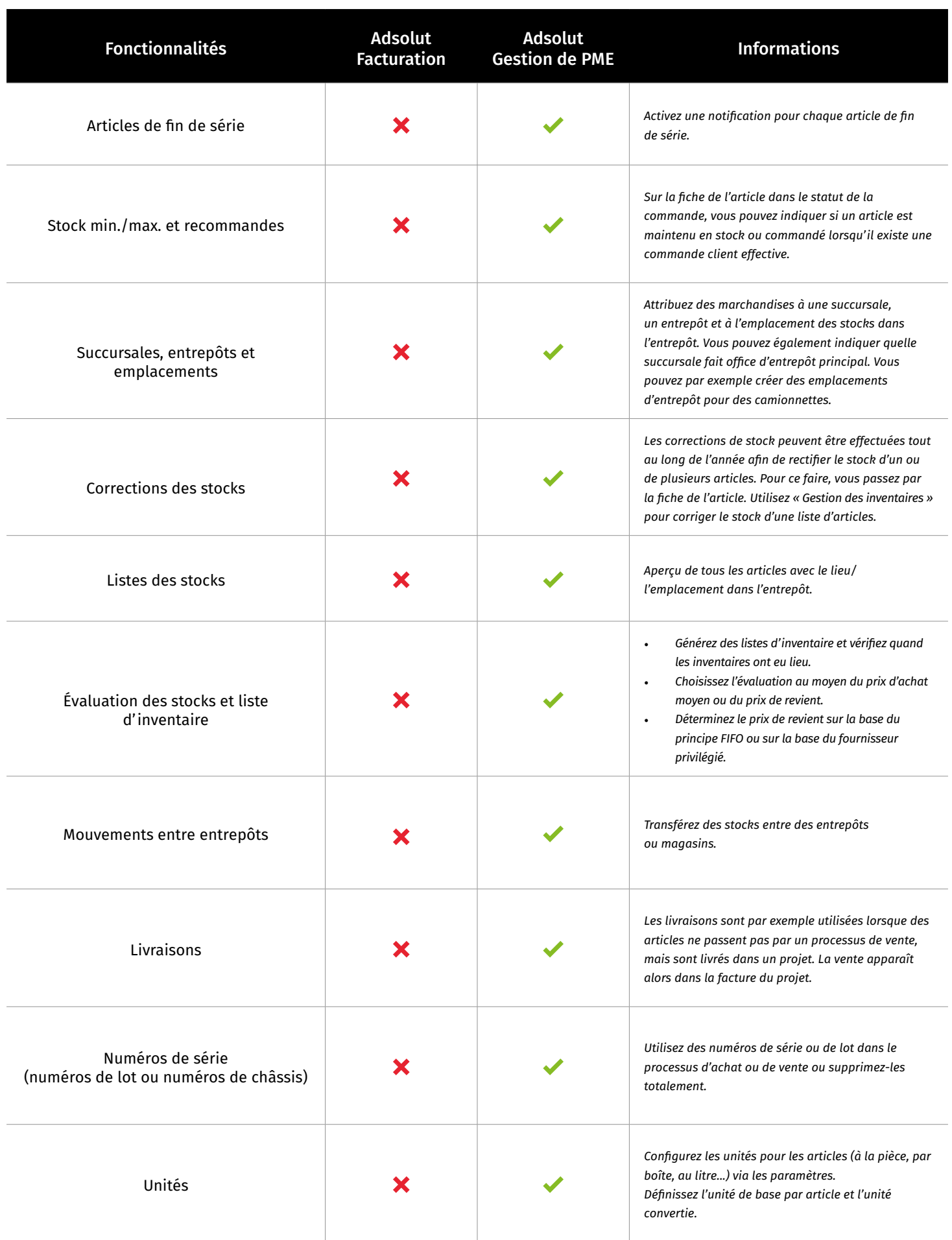

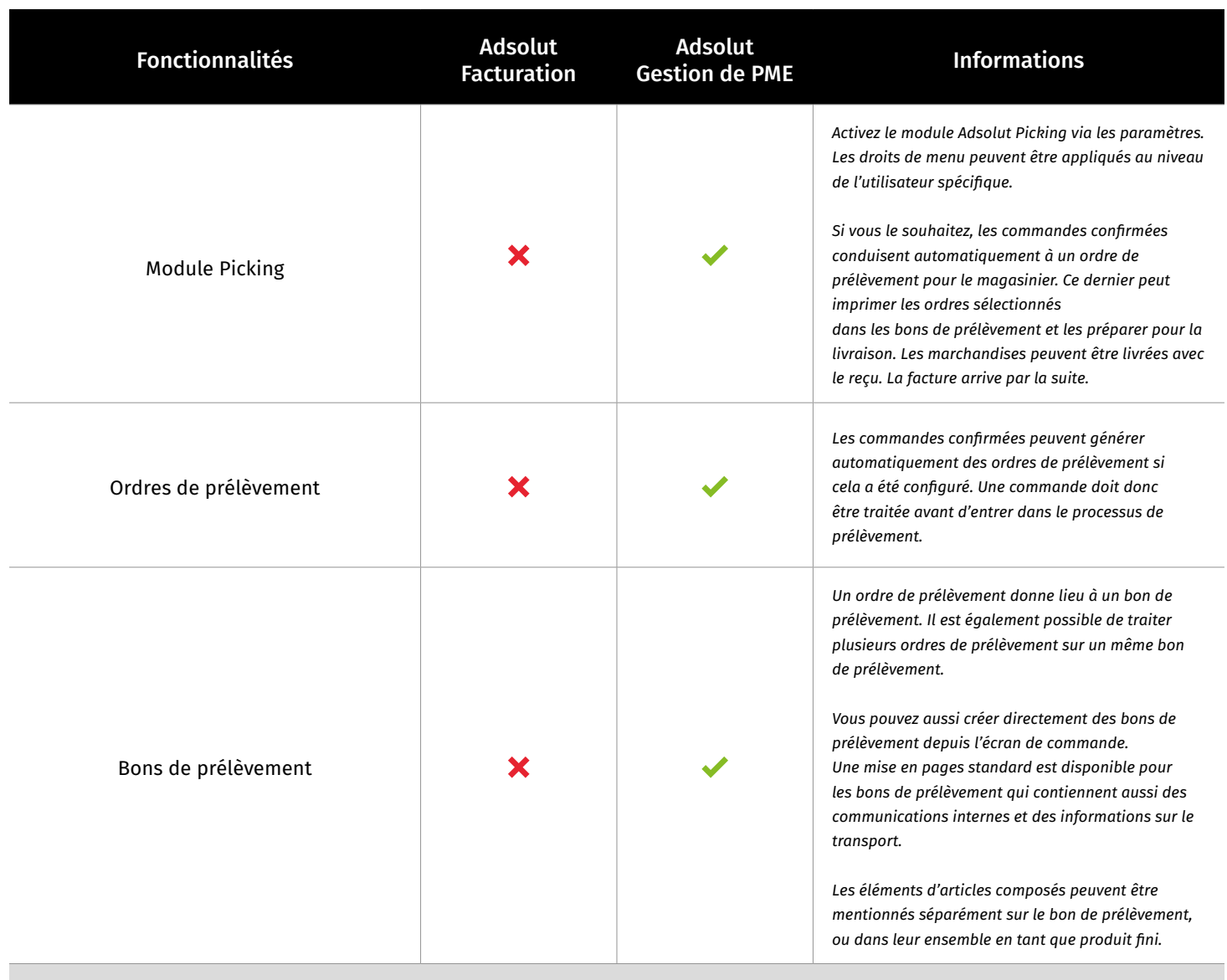

### Production (assemblage)

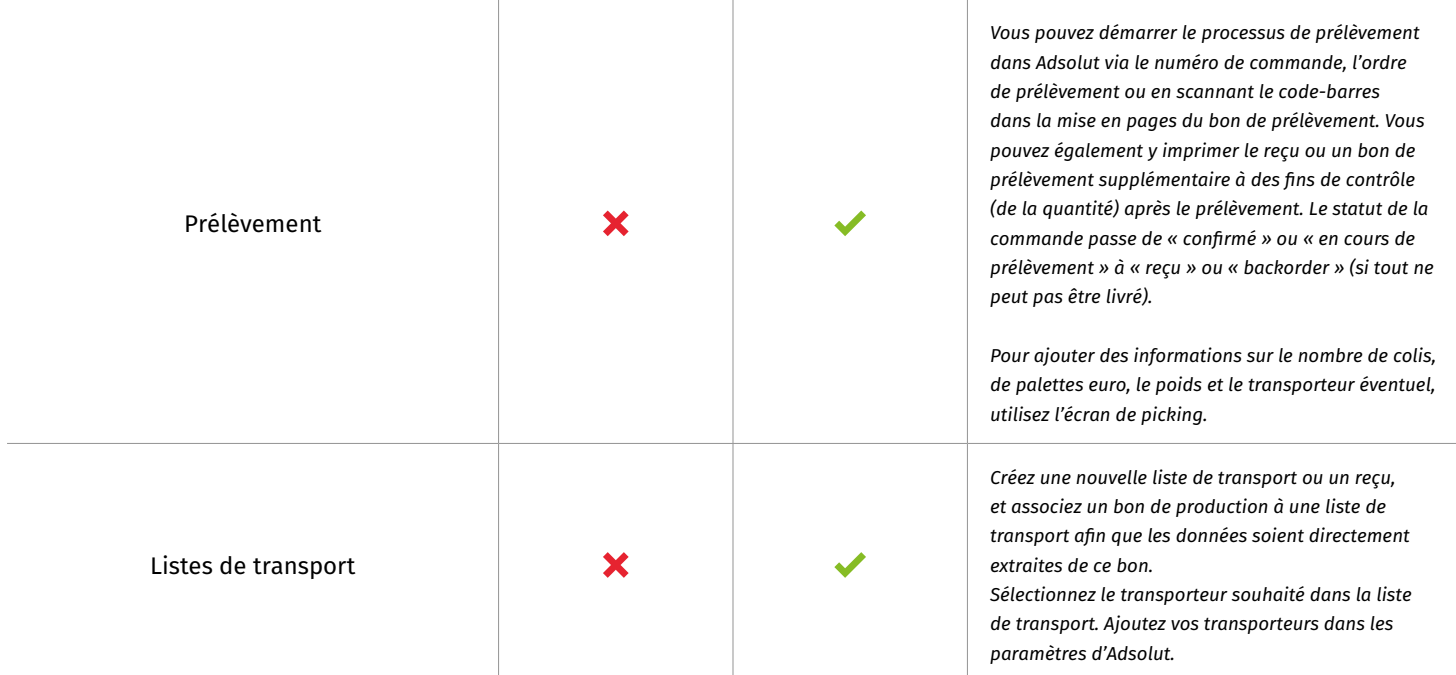

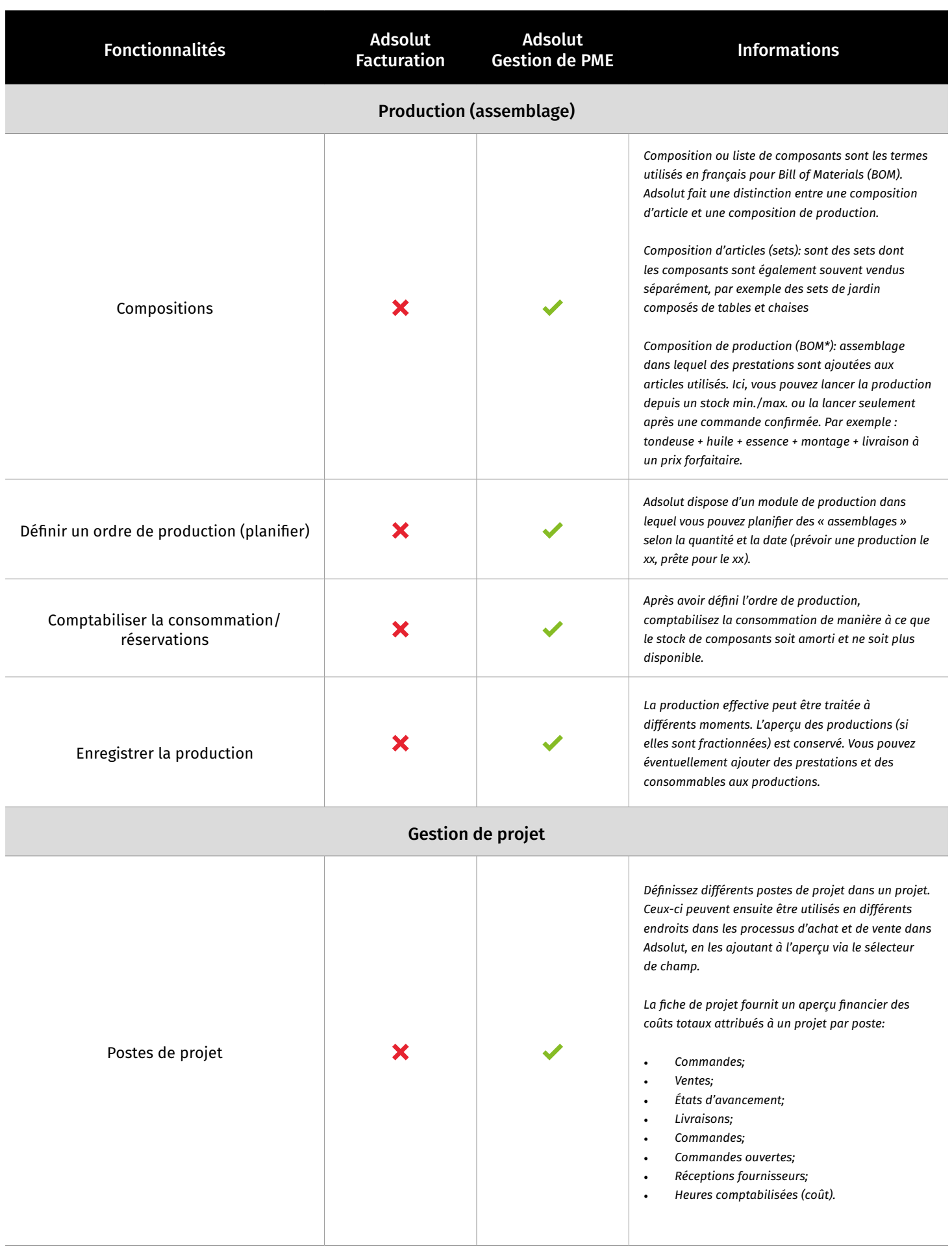

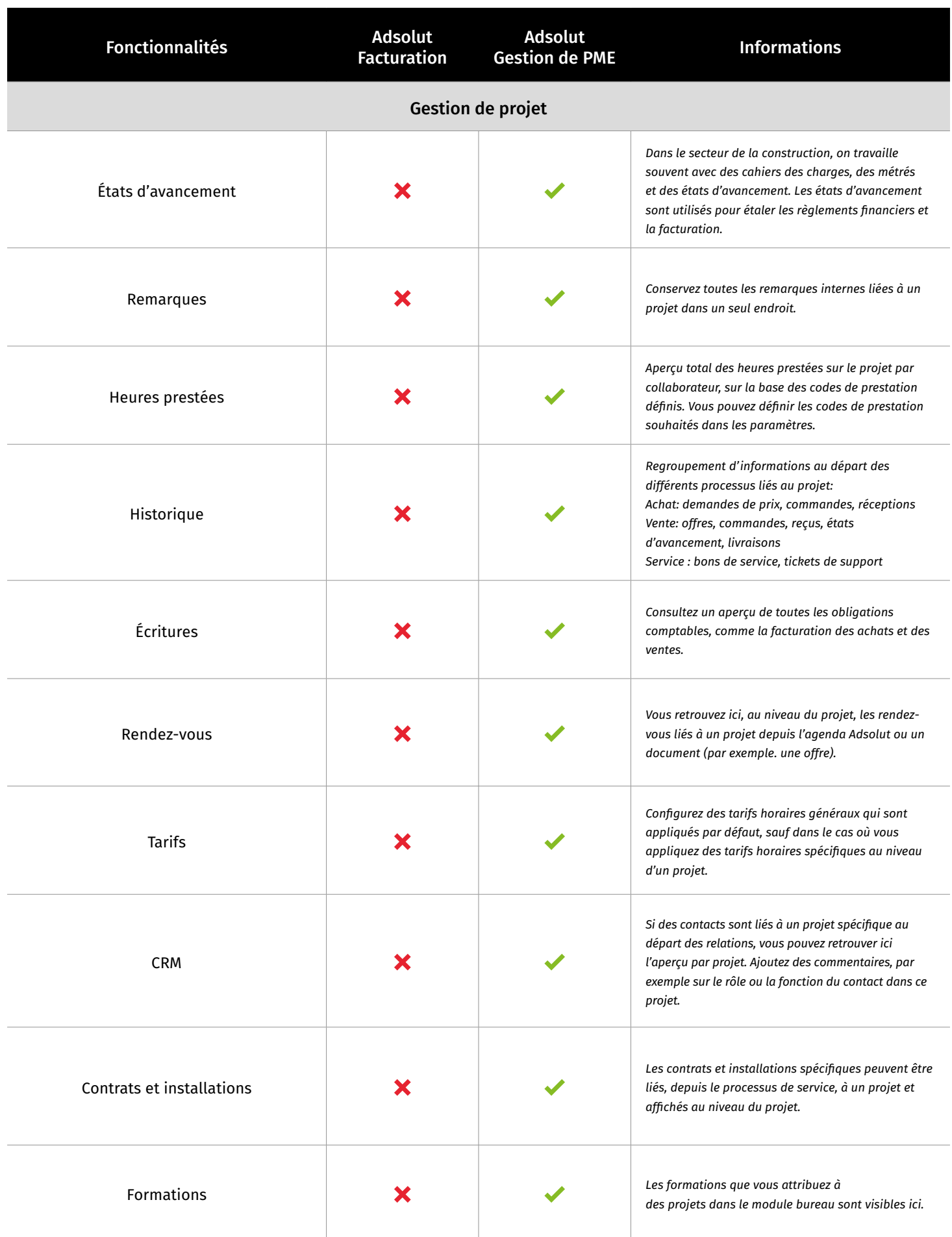

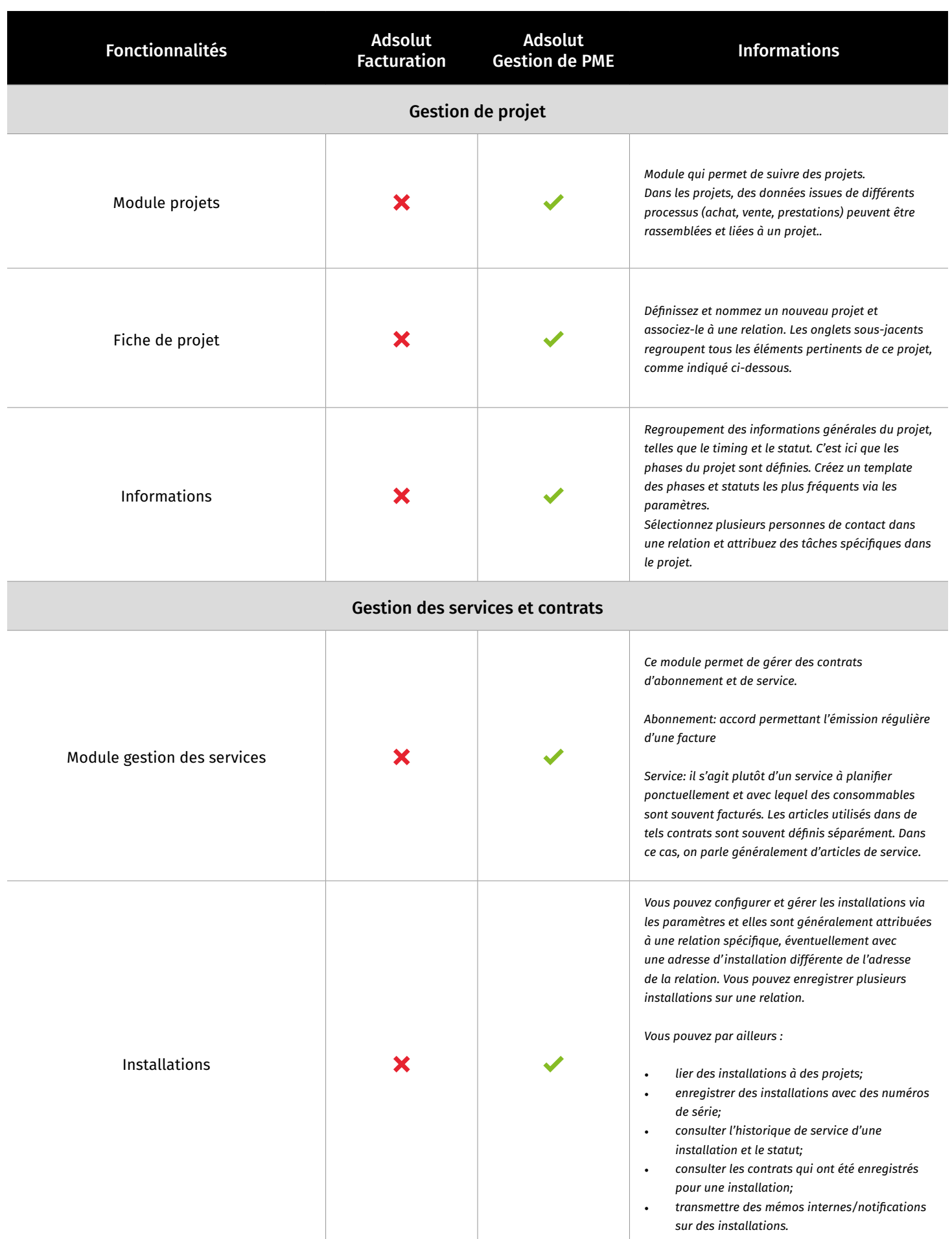

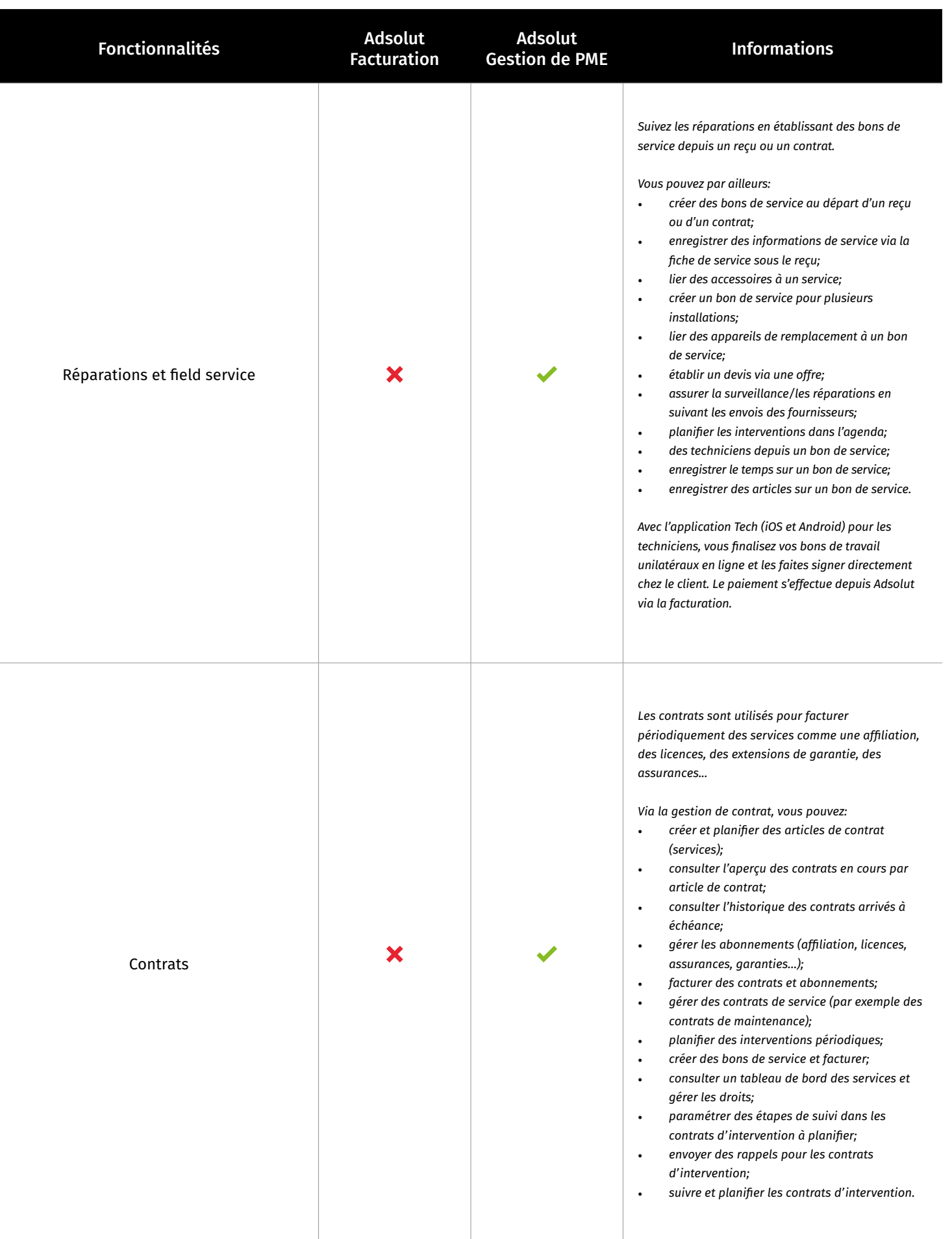

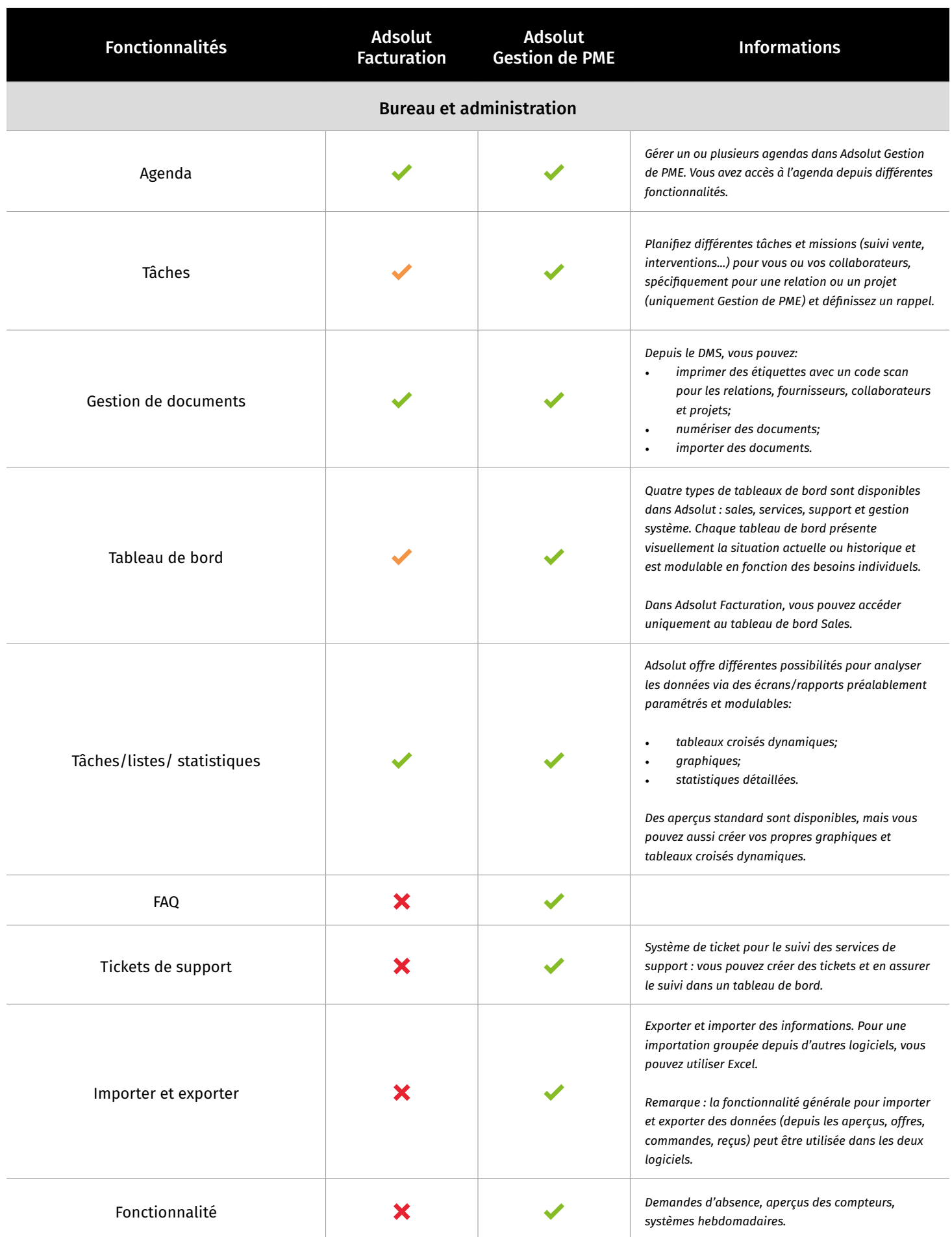

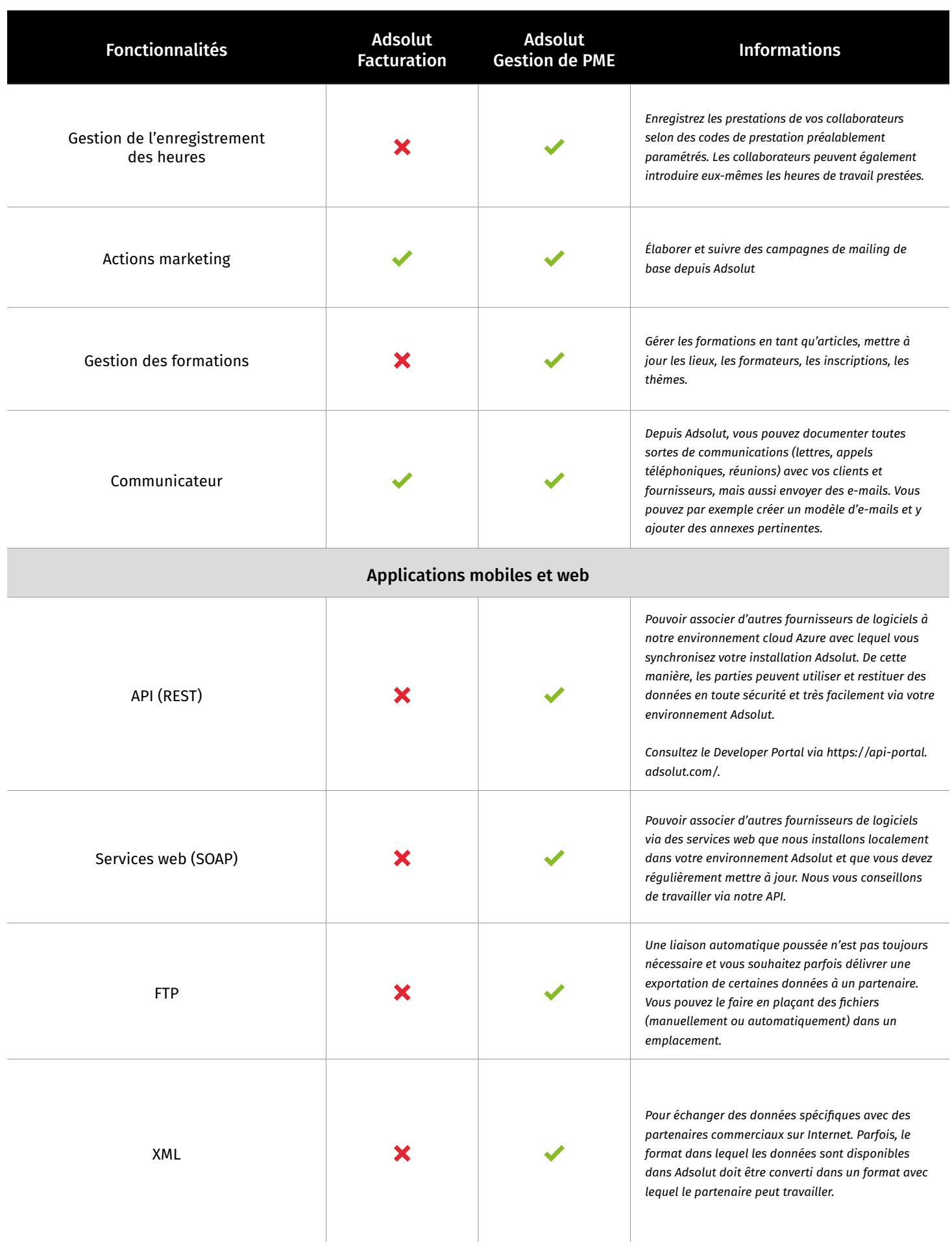

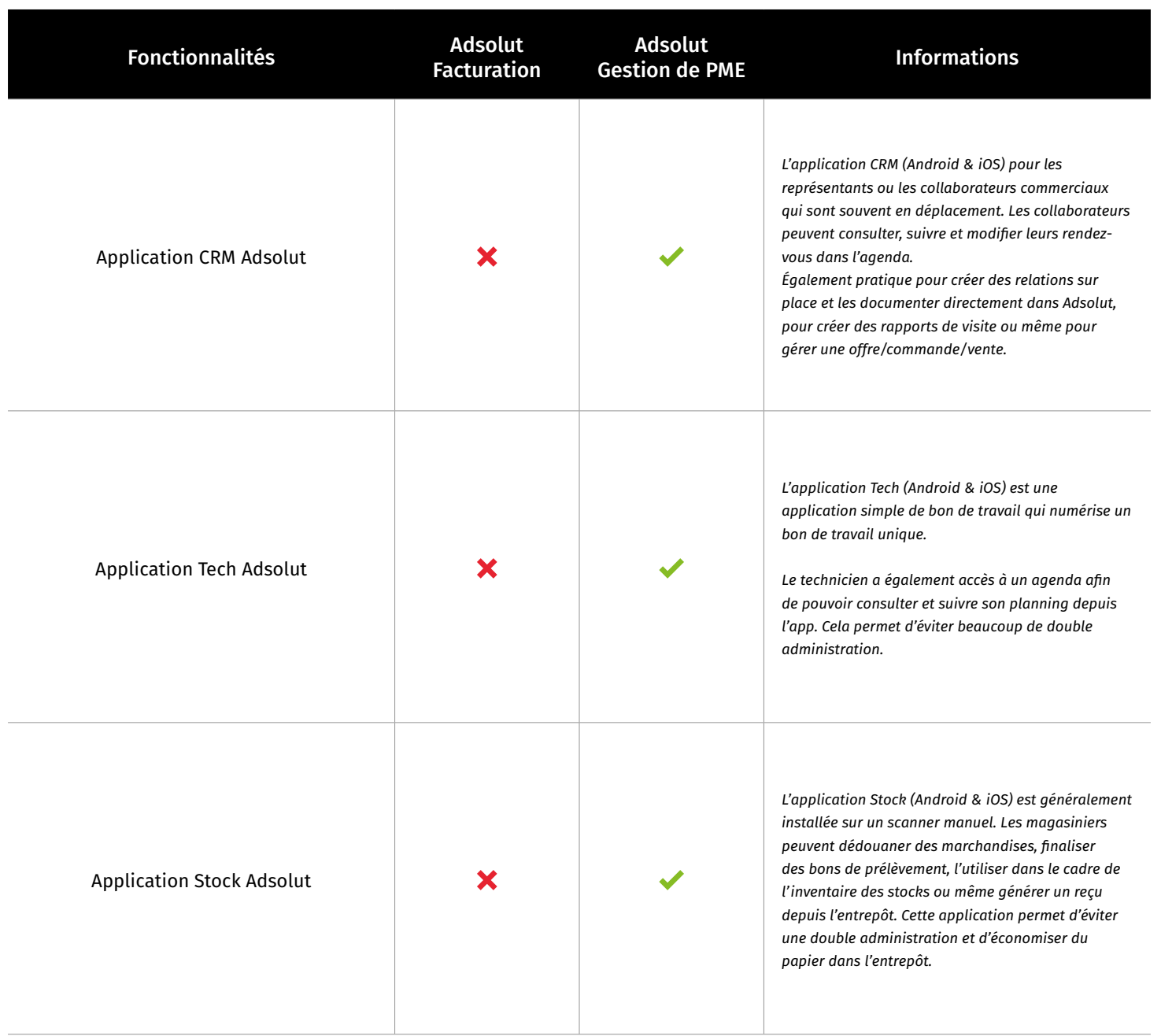

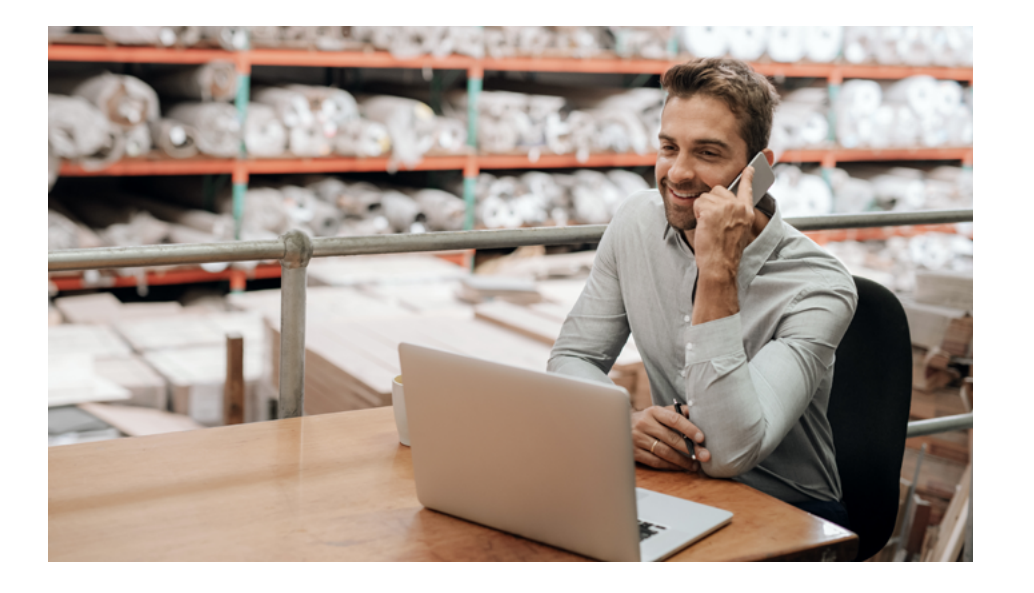

## Contactez-nous pour de plus amples information.

Vous ètes curieux(se) de savoir quelles solutions vous conviendraient le mieux? Nos collègues se feront un plaisir de vous aider.